# МИНИСТЕРСТВО СЕЛЬСКОГО ХОЗЯЙСТВА РОССИЙСКОЙ ФЕДЕРАЦИИ Федеральное государственное бюджетное образовательное учреждение высшего образования «КУБАНСКИЙ ГОСУДАРСТВЕННЫЙ АГРАРНЫЙ УНИВЕРСИТЕТ ИМЕНИ И. Т. ТРУБИЛИНА»

### ФАКУЛЬТЕТ АГРОНОМИИ И ЭКОЛОГИИ

**УТВЕРЖДАЮ** Декан факультета агрономии и экологии, к.с. х.н., доцент **DAICYRET** А. А. Макаренко и экологии *endo:* 12022 г.

# Рабочая программа дисциплины Информатика

Направление подготовки 05.03.06 Экология и природопользование

Направленность «Экология и природопользование»

Уровень высшего образования Академический бакалавриат

> Форма обучения очная

> > Краснодар 2022

Рабочая программа дисциплины «Информатика» разработана на основе ФГОС ВО по направлению подготовки 05.03.06 Экология и природопользование, утвержденного приказом Министерства образования и науки РФ № 998 от 11.08.2016 г. (в ред. Приказа Минобрнауки России от 13.07.2017 г., № 653).

Автор: ст. преподаватель

Tecno A.B. Чемарина

Рабочая программа обсуждена и рекомендована к утверждению решением кафедры компьютерных технологий и систем от от 25.04.2022 г., протокол № 9.

Заведующий кафедрой, к.т.н., доцент

При Т.В. Лукьяненко

Рабочая программа одобрена на заседании методической комиссии факультета агрономии и экологии, протокол от 11.05.2022 г., протокол № 8.

Председатель методической комиссии, ст. преподаватель кафедры общего и орошаемого земледелия

 $\frac{1}{100}$  E.C. Бойко

Руководитель основной профессиональной образовательной программы, к.б.н., профессор

- Н. В. Чернышева

### 1 Пель и залачи освоения лиспиплины

Целью освоения дисциплины «Информатика» является формирование комплекса знаний об организационных, научных и метолических основах информационных процессов и средствах их реализации, а также овладение практическими навыками использования инструментария информационных технологий в будущей практической деятельности.

### Задачи дисциплины

- способность решать стандартные задачи профессиональной деятельности на основе информационной и библиографической культуры с применением информационнокоммуникационных технологий и с учетом основных требований информационной безопасности.

# 2 Перечень планируемых результатов обучения по дисциплине, соотнесенных с планируемыми результатами освоения ОПОП ВО

## В результате освоения дисциплины формируются следующие компетенции:

ОПК-9 - способность решать стандартные задачи профессиональной деятельности на основе информационной и библиографической культуры с применением информационно-коммуникационных технологий и с учетом основных требований информационной безопасности.

## 3 Место дисциплины в структуре ОПОП ВО

«Информатика» является дисциплиной базовой части ОПОП ВО подготовки обучающихся по направлению 05.03.06 Экология и природопользование, направленность «Экология и природопользование» (программа академического бакалавриата).

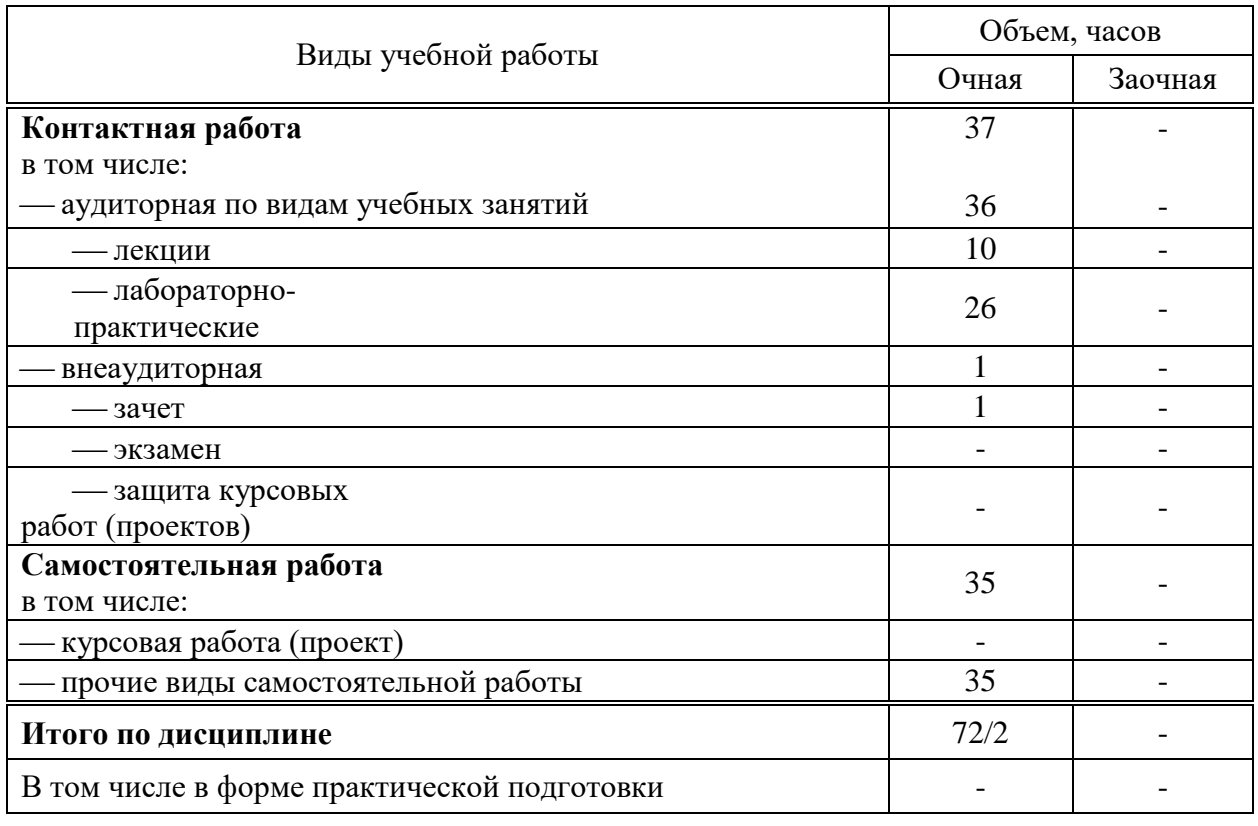

4 Объем дисциплины (72 часа, 2 зачетные единицы)

# **5 Содержание дисциплины**

По итогам изучаемой дисциплины студенты (обучающиеся) сдают зачет. Дисциплина изучается на 3 курсе, в 5 семестре.

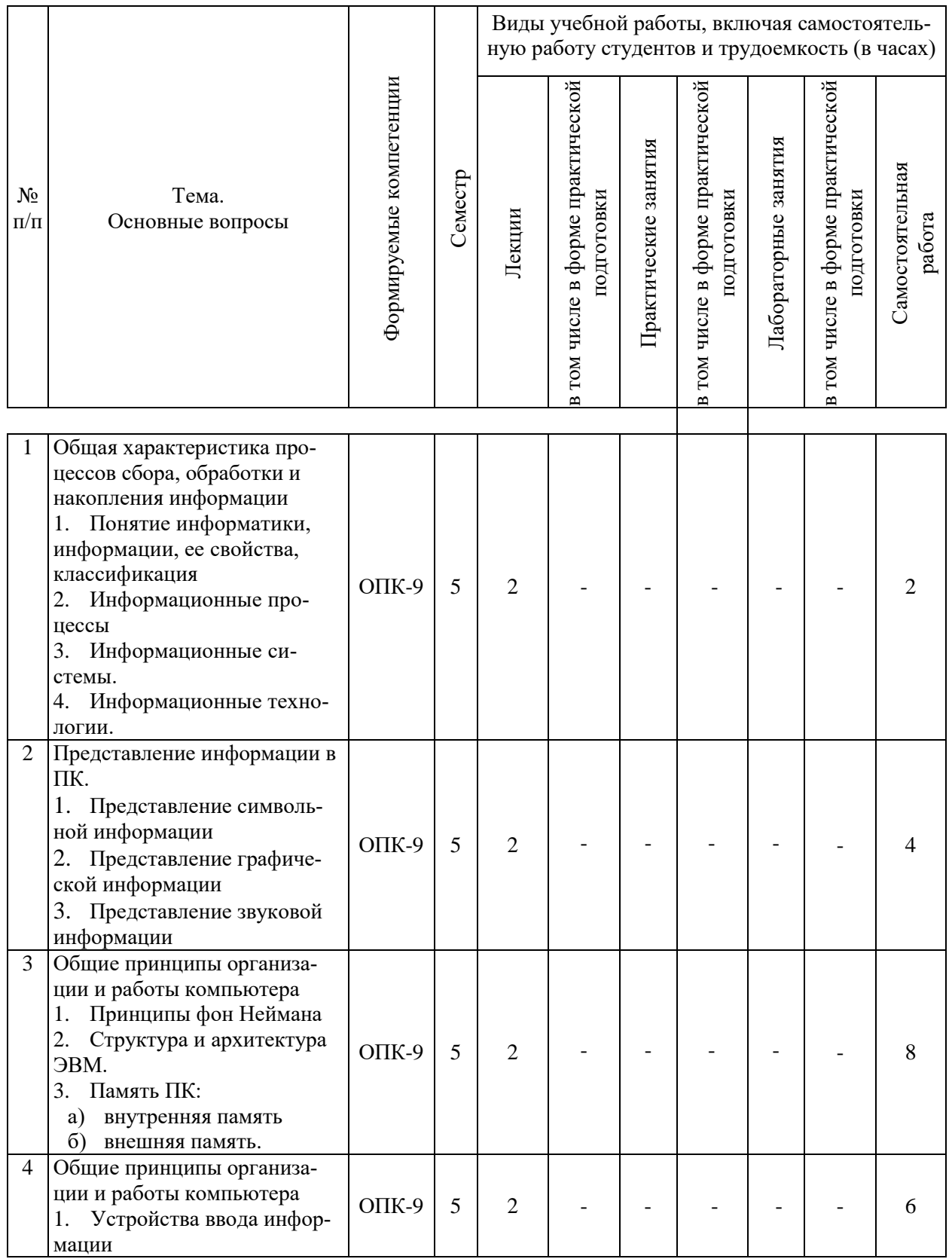

# **Содержание и структура дисциплины по очной форме обучения**

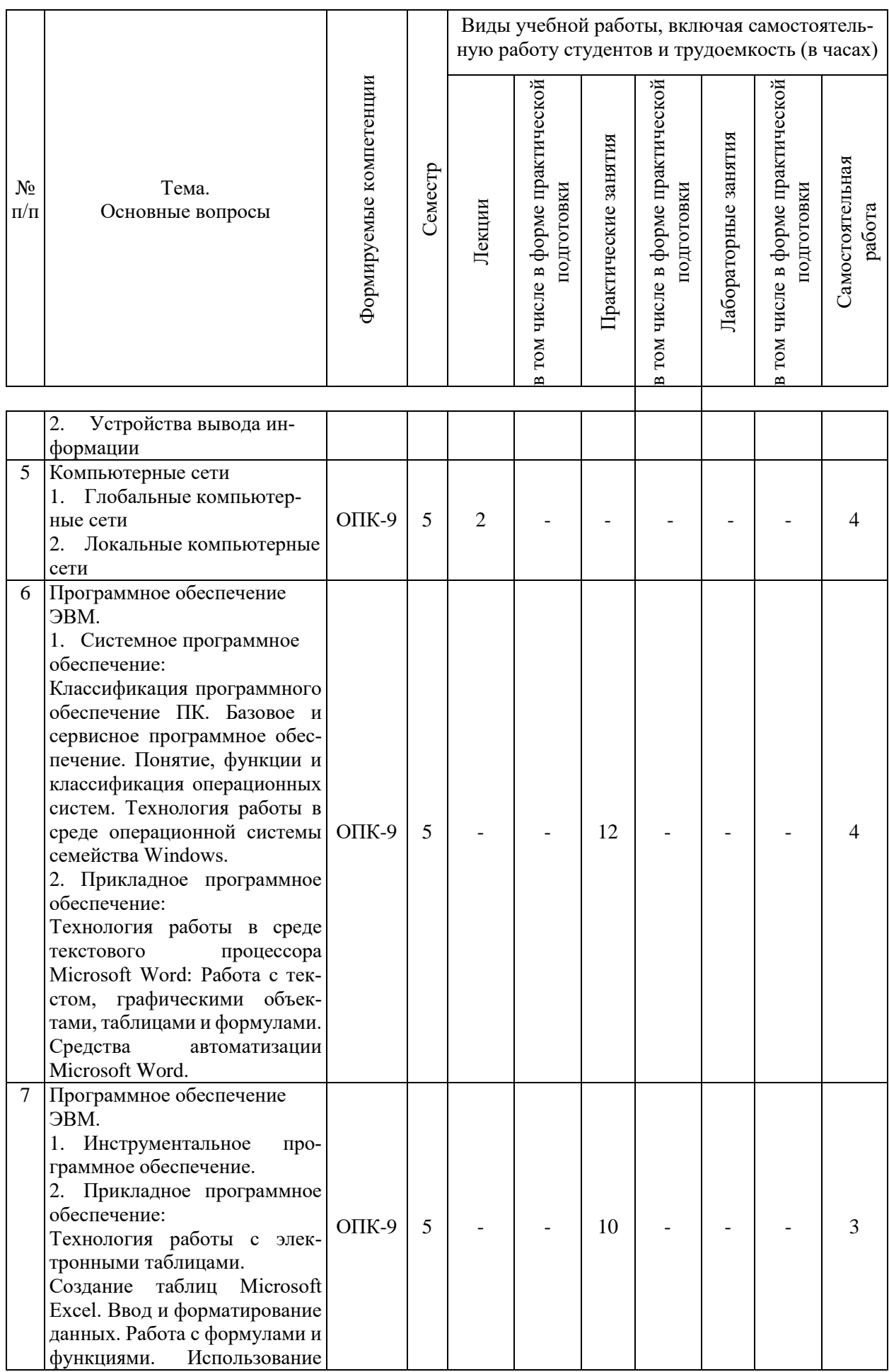

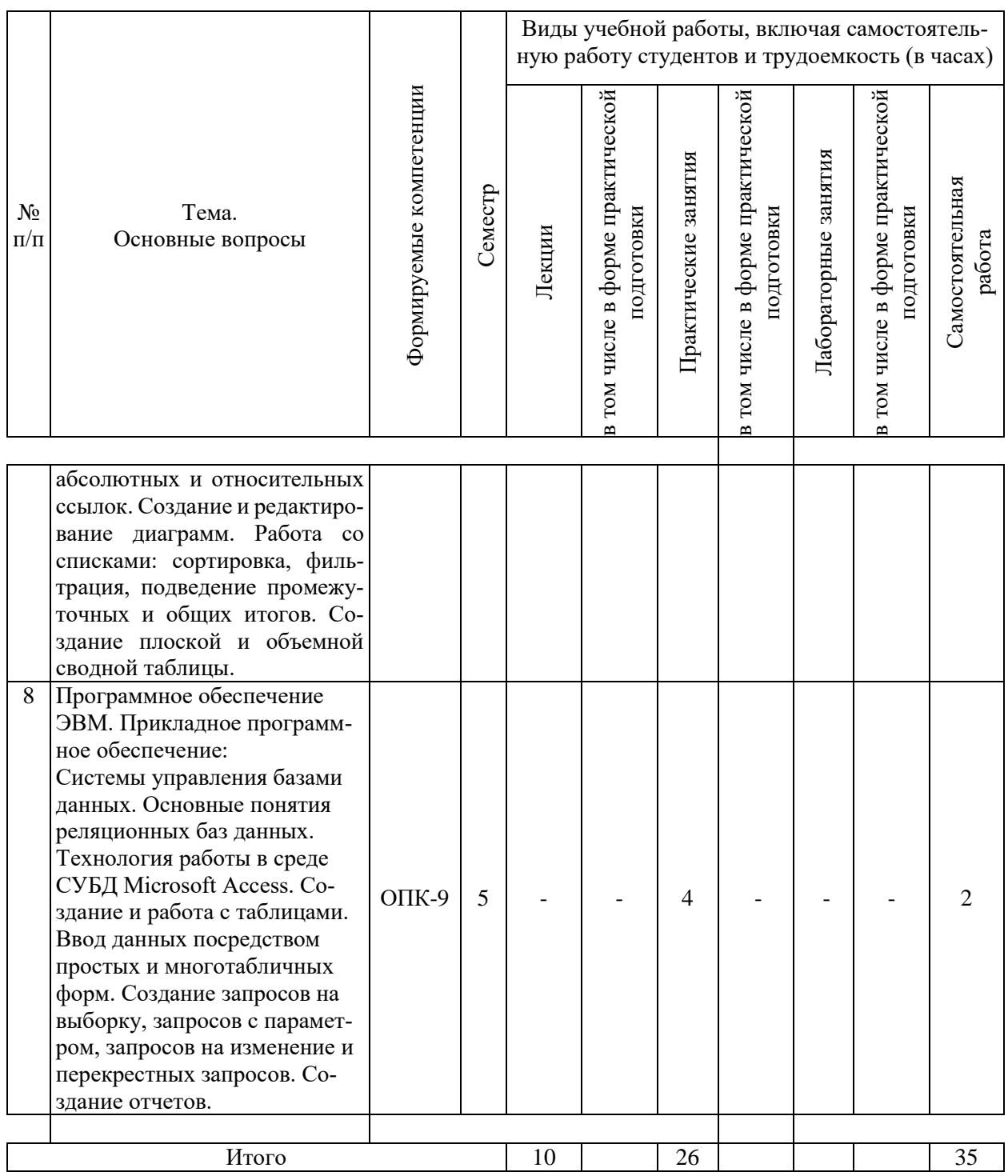

# **6 Перечень учебно-методического обеспечения для самостоятельной работы обучающихся по дисциплине**

### **Методические указания (для самостоятельной работы)**

1. Горелик, В. А. Пособие по дисциплине «Теоретические основы информатики» : учебное пособие / В. А. Горелик, О. В. Муравьева, О. С. Трембачева. — Москва : Московский педагогический государственный университет, 2015. — 120 c. – Режим доступа: [http://www.iprbookshop.ru/70014.html.](http://www.iprbookshop.ru/70014.html) – ЭБС «IPRbooks».

2. Иванов, М. И. Информатика: основные понятия и тесты : учебное пособие / М. И. Иванов, Ю. Г. Уткин. — Москва : Московская государственная академия водного транспорта, 2007. — 193 c. — Режим доступа:<http://www.iprbookshop.ru/46710.html>

3. Цветкова, А. В. Информатика и информационные технологии : учебное пособие / А. В. Цветкова. — Саратов : Научная книга, 2012. — 189 c.– Режим доступа: <http://www.iprbookshop.ru/6276.html>. – ЭБС «IPRbooks».

## **7 Фонд оценочных средств для проведения промежуточной аттестации**

# **7.1 Перечень компетенций с указанием этапов их формирования в процессе освоения ОПОП ВО**

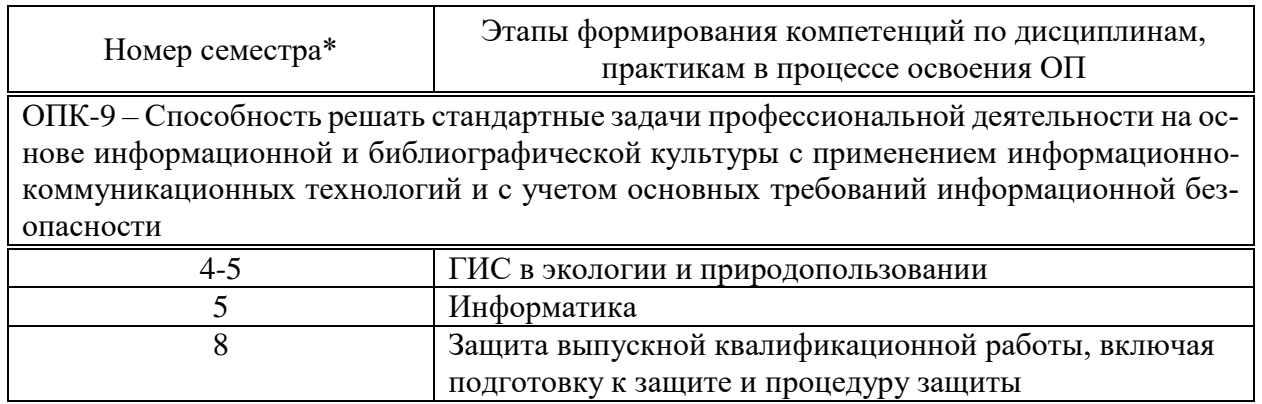

\*Номер семестра соответствует этапу формирования компетенции

# **7.2 Описание показателей и критериев оценивания компетенций на различных этапах их формирования, описание шкалы оценивания**

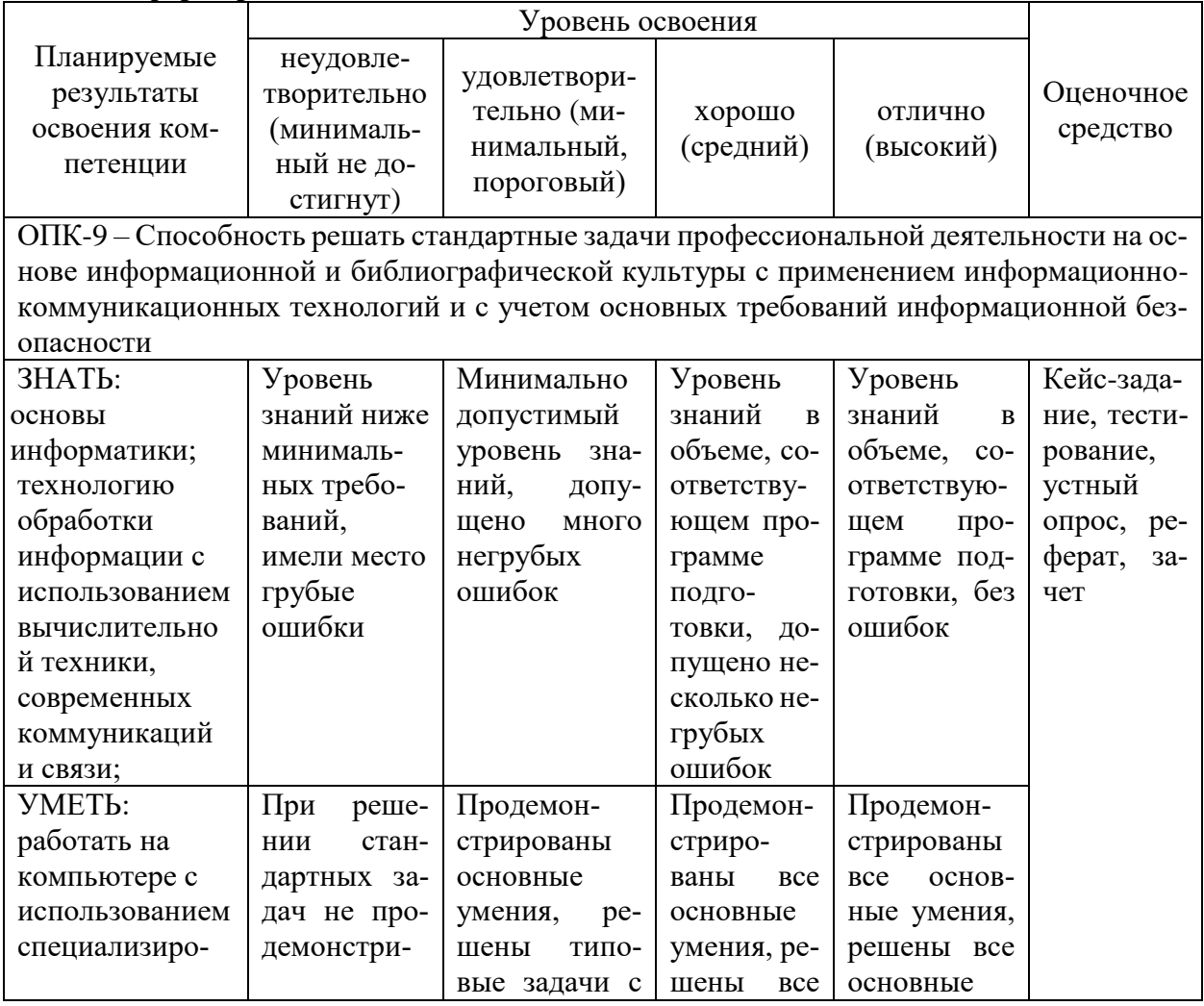

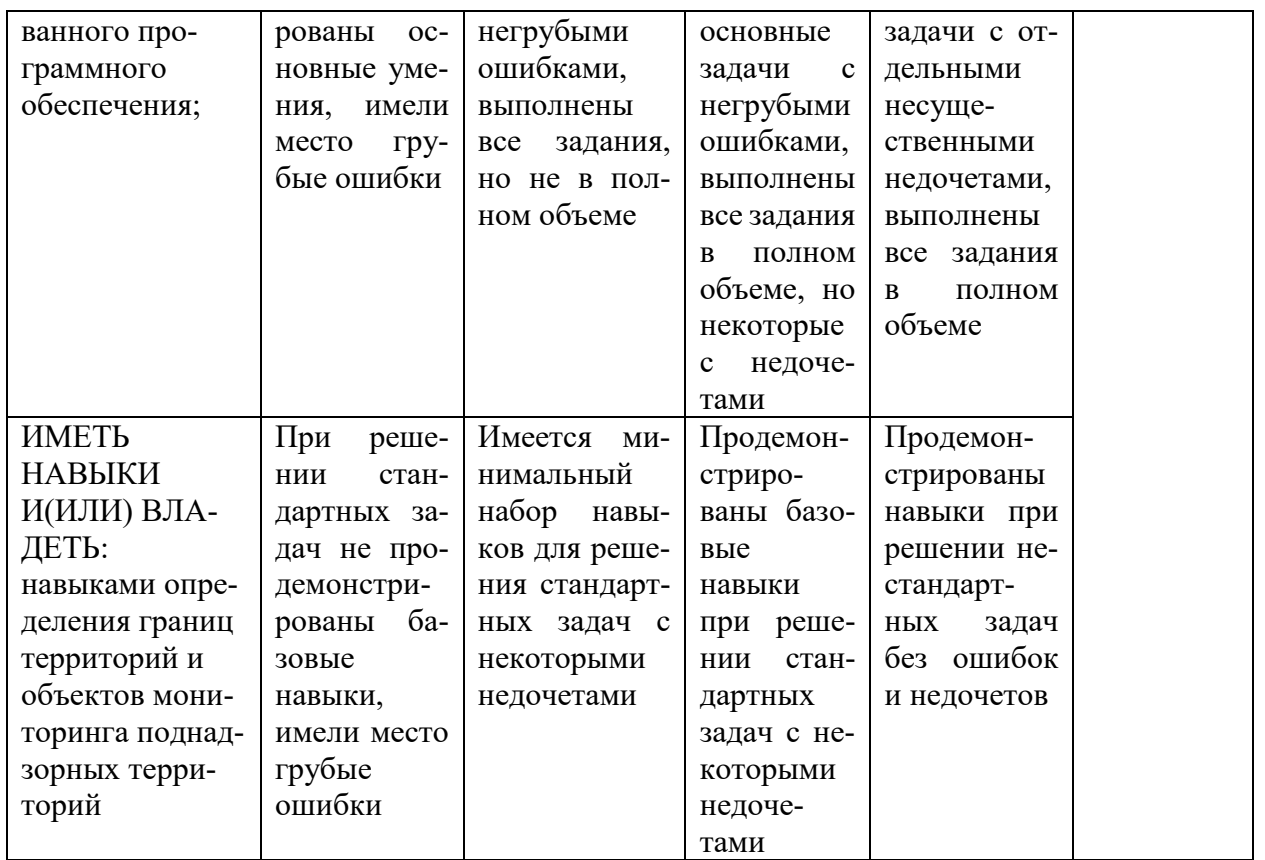

7.3 Типовые контрольные задания или иные материалы, необходимые для оценки знаний, умений, навыков, характеризующих этапы формирования компетенций в процессе освоения ОПОП ВО

Оценочные средства разработаны в соответствии с ПлКубГАУ 2.2.4 «Фонд оценочных средств».

## 7.3.1 Темы рефератов

- 1. Понятие и источники экологической информации.
- 2. Виды экологической информации и способы ее предоставления.
- 3. Применение современных информационных технологий в области экологии.
- 4. Роль информации, информатики и компьютерных технологий в развитии общества.
- 5. Информационный подход как фундаментальный метод научного познания. Информания и познание.
- 6. Надежность эксплуатации информационных систем.
- 7. Компьютерная грамотность и информационная культура.
- 8. Информационные ресурсы общества. Информационное общество и технологии информационного общества.
- 9. Проблема эффективности ресурсов информационных систем.
- 10. Направление развития и эволюции программных средств.
- 11. Современные операционные системы.
- 12. Внешняя память ПК и тенденции ее развития.
- 13. Развитие устройств вывода ПК.
- 14. Тенденции и перспективы развития персональных компьютеров.
- 15. Тенденции развития прикладного программного обеспечения ПК.
- 16. Мультимедийное аппаратно-программное обеспечение.
- 17. Особенности представления информации в интеллектуальных ИС.
- 18. Системы поддержки принятия решений как новый класс ИС.
- 19. История развития и основные понятия языков программирования.
- 20. Правовое регулирование в области информационных ресурсов общества. Компьютерная преступность. Компьютерный шпионаж, компьютерное пиратство, хакеры.
- 21. Проблема комплексной защищенности информационных ресурсов.
- 22. Основные виды защищаемой информации.
- 23. WWW. История создания и современность.
- 24. Организация поиска информации в Интернет (проблемы, перспективы). Web-индексы, Web-каталоги.
- 25. Современные средства общения в Сети, ориентированные на использование webтехнологий.

# **7.3.2 Опрос устный**

Устный опрос по основным терминам может проводиться в начале/конце лекционного или практического занятия в течение 15-20 мин. Либо устный опрос проводится в течение всего практического занятия по заранее выданной тематике. Выбранный преподавателем студент может отвечать с места либо у доски.

Примерные вопросы для устного опроса по теме 1

*1. Общая характеристика процессов сбора, обработки и накопления информации* Предмет и задачи информатики.

Информация: определение, виды и свойства.

Информационные процессы.

Информационные технологии.

Информационные системы.

Единицы измерения информации.

**7.3.3. Кейс-задания** Пример задания.

Кейс 1

Задание № 1

Олимпиада по программированию оценивается по сумме очков, полученных за каждую из трех задач, плюс 10 % от набранной суммы для учащихся младше 10-го класса. Участники, набравшие 27 баллов и более, получают диплом 1 степени, 25-26 баллов – диплом 2 степени, 23-24 балла – диплом 3 степени. Участники, набравшие меньше 23 баллов, получают поощрительные грамоты.

Введите в электронную таблицу исходные данные (слова можно сокращать).

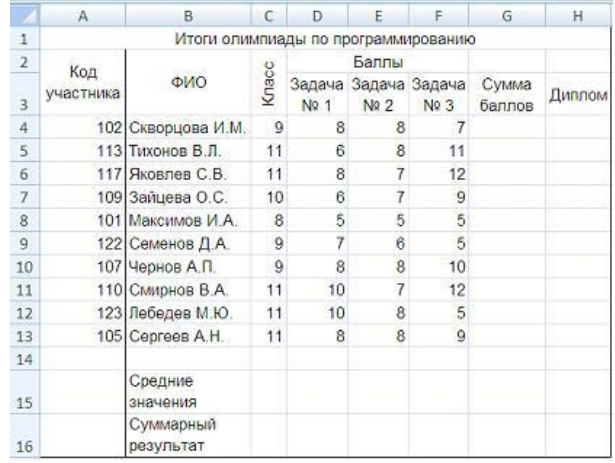

Введите в электронную таблицу формулы для расчета:

- ‒ значений в столбцах G и H (в обоих случаях используйте логическую функцию «ЕСЛИ»);
- ‒ средних значений в ячейках D15, E15, F15;
- ‒ общей суммы баллов по всем участникам в ячейке G16.

По полученным расчетам установите соответствие между наградами олимпиады и участниками, их получившими:

- ‒ диплом 1-й степени;
- ‒ диплом 2-й степени;
- ‒ диплом 3-й степени.

Варианты ответов:

*Укажите соответствие для каждого нумерованного элемента задания*

Скворцова И. М Зайцева О. С. Яковлев С. В. Лебедев М. Ю

Задание № 2

Олимпиада по программированию оценивается по сумме очков, полученных за каждую из трех задач, плюс 10 % от набранной суммы для учащихся младше 10-го класса. Участники, набравшие 27 баллов и более, получают диплом 1 степени, 25–26 баллов – диплом 2 степени, 23–24 балла – диплом 3 степени. Участники, набравшие меньше 23 баллов, получают поощрительные грамоты.

Проанализируйте диаграмму, приведенную ниже, в соответствии с предлагаемыми вариантами ответов.

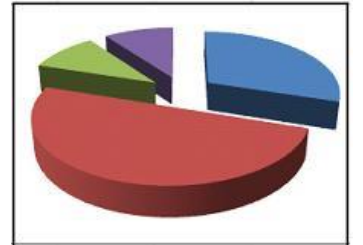

Приведенная на рисунке диаграмма отображает … Варианты ответа:

распределение участников по классам обучения

вклад баллов за каждую задачу в общий результат победителя

распределение участников по категориям награжденных

результаты четырех лучших участников

Задание № 3

Олимпиада по программированию оценивается по сумме очков, полученных за каждую из трех задач, плюс 10 % от набранной суммы для учащихся младше 10-го класса. Участники, набравшие 27 баллов и более, получают диплом 1 степени, 25–26 баллов – диплом 2 степени, 23–24 балла – диплом 3 степени. Участники, набравшие меньше 23 баллов, получают поощрительные грамоты.

Определите учащегося, показавшего 3-й результат. В поле ответа введите через запятую без пробелов фамилию этого учащегося и сумму его баллов (например, Иванов,35).

Введите ответ:

#### **7.3.4 Тестовые задания**

Пример тестового задания

1-1

Как называют информацию, отражающую истинное положение дел? полезной достоверной полной объективной

1-2

Как называют информацию, достаточную для решения поставленной задачи? полной актуальной объективной эргономичной

1-3

Информацию, не зависящую от личного мнения кого-либо, можно назвать: полной актуальной объективной эргономичной

# $2 - 1$

Международный стандарт Unicode отводит на один символ: 1 байт 2 байта 256 байт 65536 байт

2-2 ASCII

В качестве международного стандарта принята кодовая таблица: СР1251 MS-DOS КОИ8-Р

2-3 Дополните Минимальная единица количества информации - это ... . Правильные варианты ответа: [бит];

3-1

Минимальная единица количества информации:

бит; байт; бод; минибит; микробит;

# 3-2

Вся информация может обрабатываться компьютером, если она представлена: \*в двоичной знаковой системе в десятичной знаковой системе в виде символов и чисел только в виде символов латинского алфавита

3-3

Программа – это:

информация, которая обрабатывается компьютером в двоичном компьютерном коде последовательность команд, которую выполняет компьютер в процессе обработки данных числовая и текстовая информация звуковая и графическая информация

3-4

Обрабатывает данные в соответствии с заданной программой: процессор устройства ввода оперативная память устройства вывода

## 3-5

В процессе обработки программа и данные должны быть загружены:

в оперативную память

в постоянную память

в долговременную память

3-6

Запоминающее устройство, являющееся энергозависимым (информация в запоминающем устройстве хранится до тех пор, пока поступает электроэнергия):

CD

оперативное запоминающее устройство

гибкий магнитный диск

постоянное запоминающее устройство

внешнее запоминающее устройство

## 3-7

Время доступа к жесткому магнитному диску значительно меньше, чем к гибкому, потому, что ...

это необходимо для того, чтобы на жесткий магнитный диск можно было записать больше информации, чем на гибкий;

скорость вращения жесткого магнитного диска значительно выше, чем скорость вращения гибкого магнитного диска;

жесткий магнитный диск ближе расположен по отношению к пользователю;

жесткий магнитный диск является более современным по своей конструкции;

скорость вращения жесткого магнитного диска ниже, чем скорость вращения гибкого магнитного диска;

 $4 - 1$ 

Отметьте правильный ответ К устройствам вывода информации относится: клавиатура #монитор #плоттер винчестер **МЫШЬ** 

 $4-2$ 

Отметьте правильный ответ К устройствам вывода информации относится: винчестер принтер модем МЫШЬ звуковые колонки

# $4 - 3$

Лополните

устройство, предназначенное для преобразования информации, используется при объединении компьютеров в сеть - ... (ответ с маленькой буквы) Правильные варианты ответа: [модем];

 $5 - 1$ 

Компьютеры одной организации, связанные каналами передачи информации для совместного использования общих ресурсов и периферийных устройств и находящиеся в одном здании, называют сетью:

региональной территориальной локальной глобальной

 $5-2$ 

Компьютер, предоставляющий свои ресурсы другим компьютерам при совместной работе, называется: коммутатором сервером модемом адаптером

 $5 - 3$ 

Вариант соединения компьютеров между собой, когда кабель проходит от одного компьютера к другому, последовательно соединяя компьютеры и периферийные устройства между собой - это: линейная шина соединение типа «звезда» древовидная топология

 $5-4$ 

Если к каждому компьютеру подходит отдельный кабель из одного центрального узла это:

линейная шина соединение типа «звезда» древовидная топология

# $6-1$

Программное обеспечение, которое обеспечивает функционирование ПК и внешних устройств как единого целого называется:

системное;

прикладное:

инструментальное;

 $6 - 2$ 

Программное обеспечение, назначение которого состоит в решении конкретных отдельных задач (набор и редактирование текста, прослушивание музыки, и т.п.) называется:. системное;

прикладное;

инструментальное;

# $6 - 3$

Какие из перечисленных программных средств относятся к прикладному программному обеспечению

текстовый редактор

графический редактор

система программирования Бейсик

операционная оболочка

программы упаковщики (архиваторы)

 $6 - 4$ 

Какие из перечисленных программных средств относятся к прикладному программному обеспечению

Драйверы

Программа для создания баз данных

Программа для оптимизации дисков

Система программирования C++

издательские системы

# $6 - 5$

Приложение выгружается из оперативной памяти и прекращает свою работу, если: запустить другое приложение свернуть окно приложения закрыть окно приложения переключиться в другое окно

# $6 - 6$

Панель задач служит для: переключения между запущенными приложениями; завершения работы Windows обмена данными между приложениями просмотра каталогов

# 7-1

Электронная таблица – это:

приложение, хранящее и обрабатывающее данные в прямоугольных таблицах и предназначенное для автоматизации расчетов

программные средства, осуществляющие поиск информации

приложение, предназначенное для сбора, хранения, обработки и передачи информации приложение, предназначенное для набора и печати таблиц

# 7-2

Документ в электронной таблице называется: рабочая книга рабочий лист таблица ячейка

# 7-3

Рабочая книга состоит из: строк и столбцов рабочих листов таблиц ячеек

# 7-4

В электронной таблице буквами A, B, … обозначаются: строки столбцы ячейки нет таких обозначений

# 8-1

Базы данных – это:

набор сведений, организованный по определенным правилам и представленный в виде, пригодном для обработки автоматическими средствами программные средства, позволяющие организовывать информацию в виде таблиц программные средства, осуществляющие поиск информации программно-аппаратный комплекс, предназначенный для сбора, хранения, обработки и передачи информации

# 8-2

Строка таблицы, содержащая информацию об одном объекте – это: запись БД поле БД

# 8-3

Столбец таблицы, содержащий значения определенного свойства – это: запись БД поле БД

# 8-4

Система управления базами данных (СУБД) – это:

набор сведений, организованный по определенным правилам и представленный в виде, пригодном для обработки автоматическими средствами

программные средства, позволяющие организовывать информацию в виде таблиц программа, позволяющая создавать базы данных, а также обеспечивающая обработку (сортировку) и поиск данных программно-аппаратный комплекс, предназначенный для сбора, хранения, обработки и пе-

редачи информации

8-5

Вся информация в БД хранится в виде: аблиц запросов форм отчетов макросов модулей

## **7.3.4. Вопросы и задания для проведения промежуточного контроля (зачета)**

**Компетенция**: ОПК-9 способность решать стандартные задачи профессиональной деятельности на основе информационной и библиографической культуры с применением информационно-коммуникационных технологий и с учетом основных требований информационной безопасности.

#### **Вопросы к зачету**

- 1. Основные понятия информатики. Информационные сигналы, данные и информация. Непрерывная и дискретная информация.
- 2. Основные свойства и виды информации.
- 3. Понятие и источники экологической информации.
- 4. Классификация экологической информации.
- 5. Понятие и структура информационной системы.
- 6. Понятие и составляющие информационной технологии.
- 7. Системы счисления. Перевод из одной системы счисления в другую.
- 8. Представление информации в компьютере (единицы измерения информации, формы представления чисел).
- 9. Кодирование символьной информации. Кодовые таблицы.
- 10. Представление графической информации в компьютере.
- 11. Основы алгебры логики. (Основные понятия и логические операции).
- 12. Классификация программного обеспечения.
- 13. Системное программное обеспечение.
- 14. Понятие, функции и классификация операционных систем.
- 15. Интерфейс операционной системы семейства Windows.
- 16. Прикладное программное обеспечение.
- 17. Технология создания документа в среде текстового процессора Microsoft Word.
- 18. Автоматизация ввода текста в Microsoft Word.
- 19. Понятие стиля в Microsoft Word. Виды стилей. Работа с Библиотекой стилей.
- 20. Технология создания и использования пользовательских стилей в Microsoft Word.
- 21. Назначение, создание и использование шаблонов в Microsoft Word.
- 22. Технология создания многоуровневых заголовков в Microsoft Word.
- 23. Создание и форматирование автоматического оглавления в Microsoft Word.
- 24. Ввод и редактирование данных в Microsoft Excel. Копирование, перемещение, специальная вставка.
- 25. Средства автоматизации ввода данных в табличном процессоре Microsoft Excel.
- 26. Печать документа в Microsoft Excel.
- 27. Типы данных Microsoft Excel. Форматирование документа.
- 28. Вычисления в Microsoft Excel. Работа с формулами. Абсолютные и относительные ссылки, влияющие и зависимые ячейки.
- 29. Использование стандартных функций в табличном процессоре Microsoft Excel .
- 30. Построение диаграмм и графиков в табличном процессоре Microsoft Excel.
- 31. Работа со списками: сортировка, фильтрация, подведение промежуточных итогов. Использование расширенного фильтра.
- 32. Анализ данных с помощью сводных таблиц.
- 33. Понятие базы данных. Логические модели баз данных.
- 34. Понятие и основные функции СУБД.
- 35. Основные объекты базы данных Microsoft Access.
- 36. Создание новой базы данных. Способы и технология создания таблиц. Типы данных
- 37. Создание межтабличных связей и обеспечение целостности данных. Модели данных
- 38. Технология работы с таблицами. Сортировка и фильтрация данных в таблице.
- 39. Назначение формы Microsoft Access. Технология создания и использования форм. Многотабличные формы.
- 40. Технология создания простого и сложного запросов на выборку.
- 41. Технология создания запросов с параметром.
- 42. Технология создания запросов на добавление, изменение и удаление данных.
- 43. Технология создания запросов на создание таблицы.
- 44. Назначение отчета Microsoft Access. Технология создания отчетов с помощью Мастера, Конструктора. Автоматическое создание отчетов.
- 45. Технология создания презентаций в среде Microsoft PowerPoint.
- 46. Основные блоки персонального компьютера и их назначение. Внутренние устройства системного блока.
- 47. Физическая и логическая организация устройств внутренней памяти персонального компьютера.
- 48. Устройства внешней памяти компьютера.
- 49. Устройства ввода и вывода информации.
- 50. Компьютерные сети и их классификация.
- 51. Глобальные компьютерные сети. Internet.
- 52. Основные цели создания сетей. Классификация сетей.
- 53. Компьютерные сети. Физическая передающая среда передачи данных.
- 54. Компьютерные сети. Аппаратные средства передачи данных.
- 55. Локальные КС. Топологии сети
- 56. Основы организации сети INTERNET. Протоколы компьютерной сети. Система адресации в INTERNET.
- 57. Понятие IP-адреса. Основы доменной системы имен (DNS).
- 58. Подключение к сети Интернет. Преимущества и недостатки различных вариантов.
- 59. Поиск информации в INTERNET.
- 60. Защита информации. Категории информационных систем:

#### **Практические задания для зачета**

1. В какой последовательности расположатся записи в базе данных после сортировки по возрастанию в поле Память?

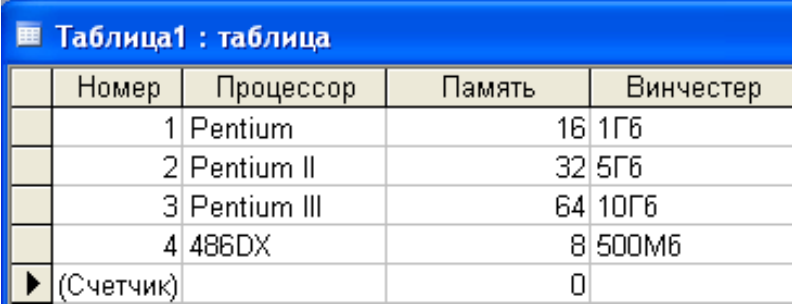

 $1,2,3,4$ 

4,3,2,1  $*4,1,2,3$ 

2,3,4,1

2. В какой последовательности расположатся записи в базе данных после сортировки по возрастанию в поле Винчестер?

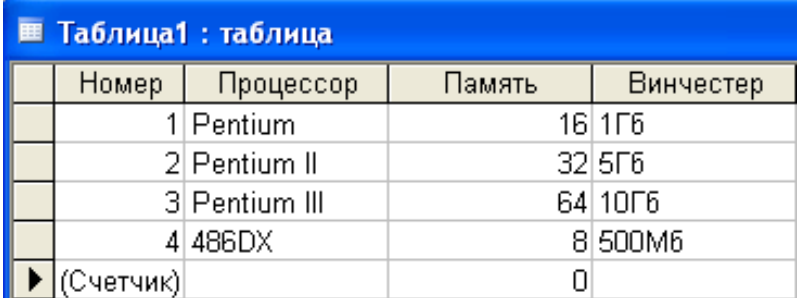

 $*3,1,4,2$ 

- 4,1,2,3
- 4,2,3,1
- 2,3,4,1
- 3. Какие записи в базе данных будут найдены после ввода запроса с условием поиска **>16** в поле **Память**?

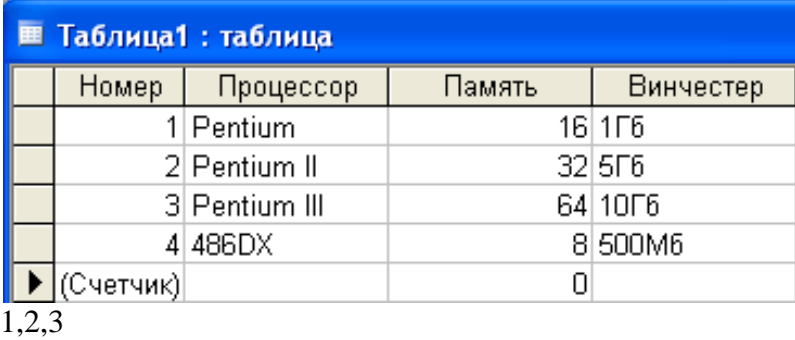

\*2,3

1

4. Какие записи в базе данных будут найдены после ввода запроса с условием поиска **5\*** в поле Винчестер?

<sup>1,4</sup>

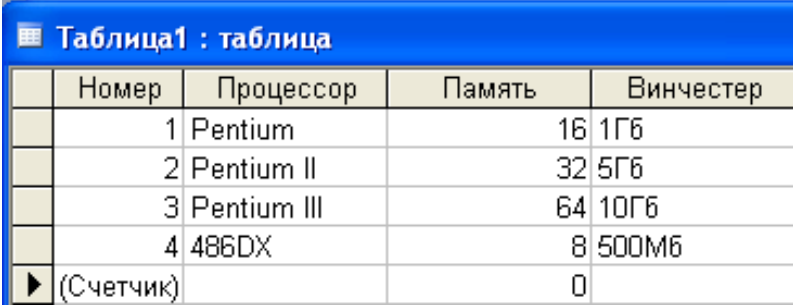

 $*2,4$ 

1,3

1,4 1,2

5. В какой последовательности расположатся записи в базе данных после сортировки по убыванию в поле Процессор?

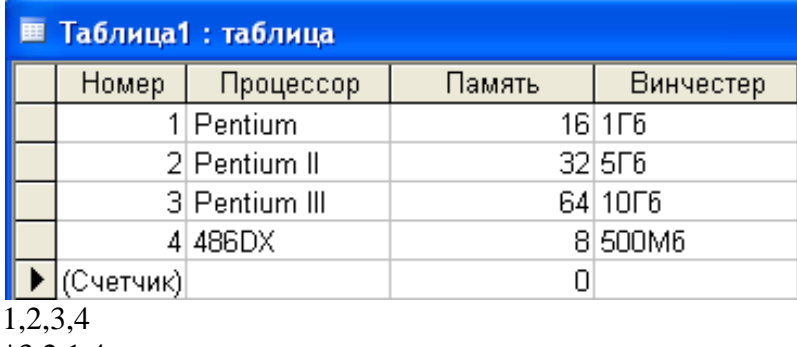

 $*3,2,1,4$ 

- 4,1,2,3
- 2,3,4,1
- 6. Какие записи в базе данных будут найдены после ввода запроса с условием поиска **<32** в поле Память и **Pentium\*** в поле Процессор?

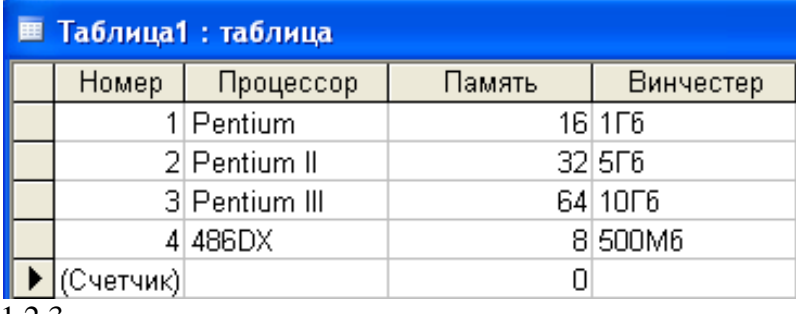

1,2,3

2,3

1,4 \*1

7. База данных задана таблицей:

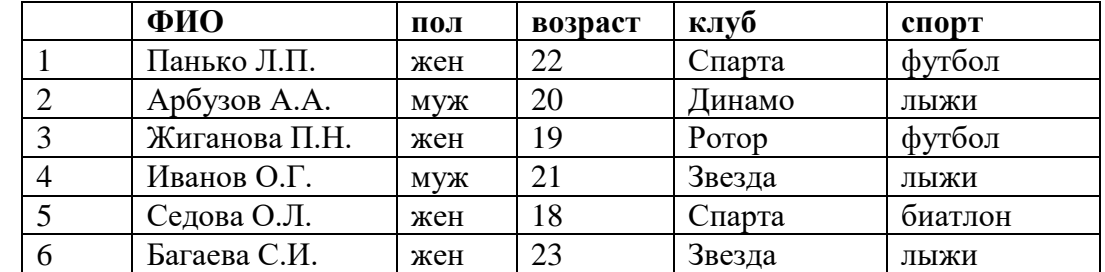

Какие записи будут выбраны по условию: **спорт = «лыжи» И пол = «жен»**? \*6

- 1, 2, 3, 5, 6
- 1, 3, 5, 6
- 2, 4, 6
- 8. База данных задана таблицей:

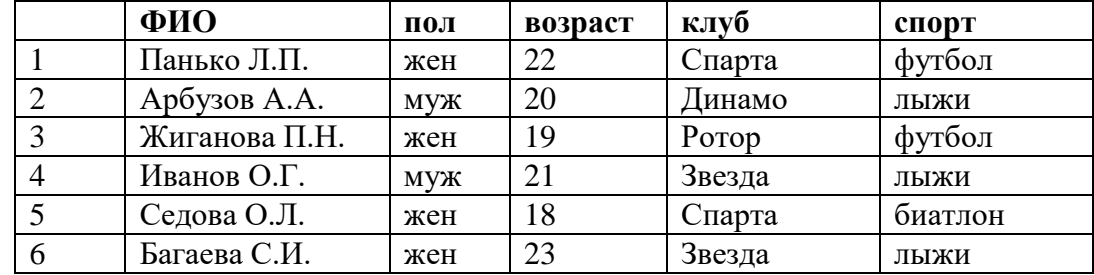

Какие записи будут выбраны по условию: **спорт = «футбол» ИЛИ клуб = Спарта»**? 1

- 1, 3 \*1, 3, 5
- 1, 5
- 9. Если условия соединяются союзом **И**, тов конструкторе запросов они записываются: на разных строках \*на одной строке
- 10. Результатом выполнения условия отбора **к?т** будут:

все слова, начинающиеся на букву «к» и заканчивающиеся на букву «т» \*все слова, начинающиеся на букву «к», заканчивающиеся на букву «т» и состоящие из трех букв

все слова, начинающиеся на букву «к» или заканчивающиеся на букву «т» иной ответ

- 11. Какой объем информации содержит страница текста, набранного с помощью компьютера, на которой 50 строк по 80 символов? (1 Кбайт  $\approx$  1000 байт) 400 байт
	- \*4 Кбайт 3200 бит
	- 40 Кбит
- 12. Какой объем информации содержит учебник, набранный с помощью компьютера, если в нем 400 страниц, на которых 40 строк по 50 символов? (1 Кбайт  $\approx 1000$  байт) 80000байт 800 Кбит 160 Кбайт \*800 Кбайт
	- 8 Мбайт
- 13. Текст занимает 0,25 Кбайт памяти компьютера. Сколько символов содержит этот текст? \*256
	- 32
	- 250
	- 250000
- 14. Текст занимает полных 5 страниц. На каждой странице размещается 30 строк по 70 символов в строке. Какой объем оперативной памяти займет этот текст? \*10500 байт 1325 байт 10500 Кбайт 2100 байт
- 15. Дана маска для поиска файлов. Какие файлы найдутся? ?????.EXE
- 16. Дана маска для поиска файлов. Какие файлы найдутся? ?????.TXT
- 17. Дана маска для поиска файлов. Какие файлы найдутся? \*.\*
- 18. Дана маска для поиска файлов. Какие файлы найдутся? \*и?.\*
- 19. Дана маска для поиска файлов. Какие файлы найдутся? ?и?.\*
- 20. Дана маска для поиска файлов. Какие файлы найдутся? \*л.????
- 21. Дана маска для поиска файлов. Какие файлы найдутся? п\*?.\*
- 22. Дана маска для поиска файлов. Какие файлы найдутся? \*<sup>0\*</sup>\*
- 23. Дана маска для поиска файлов. Какие файлы найдутся? ?у\*.?
- 24. Дана маска для поиска файлов. Какие файлы найдутся? к\*о.\*
- 25. Дана маска для поиска файлов. Какие файлы найдутся? \*.\*???
- 26. Дана маска для поиска файлов. Какие файлы найдутся? к??.doc
- 27. Дана маска для поиска файлов. Какие файлы найдутся? \*?и?.\*
- 28. Дана маска для поиска файлов. Какие файлы найдутся? \*?и?\*.\*
- 29. Дана маска для поиска файлов. Какие файлы найдутся?  $?$ <sup>7</sup>.\*.\*

30. Дана маска для поиска файлов. Какие файлы найдутся?

 $??^*$ \*.????

# 4 Методические материалы, определяющие процедуры оценивания знаний, умений и навыков, характеризующих этапы формирования компетенций

# Рефераты

Реферат – продукт самостоятельной работы студента, представляющий собой краткое изложение в письменном виде полученных результатов теоретического анализа определенной научной (учебно-исследовательской) темы, где автор раскрывает суть исследуемой проблемы, приводит различные точки зрения, а также собственные взгляды на нее.

Критериями оценки реферата являются: новизна текста, обоснованность выбора источников литературы, степень раскрытия сущности вопроса, соблюдения требований к оформлению.

Оценка «отлично» — выполнены все требования к написанию реферата: обозначена проблема и обоснована её актуальность; сделан анализ различных точек зрения на рассматриваемую проблему и логично изложена собственная позиция; сформулированы выводы, тема раскрыта полностью, выдержан объём; соблюдены требования к внешнему оформлению.

Оценка «хорошо» — основные требования к реферату выполнены, но при этом допущены недочёты. В частности, имеются неточности в изложении материала; отсутствует логическая последовательность в суждениях; не выдержан объём реферата; имеются упущения в оформлении.

Оценка «удовлетворительно» — имеются существенные отступления от требований к реферированию. В частности: тема освещена лишь частично; допущены фактические ошибки в содержании реферата; отсутствуют выводы.

Оценка «неудовлетворительно» — тема реферата не раскрыта, обнаруживается существенное непонимание проблемы или реферат не представлен вовсе.

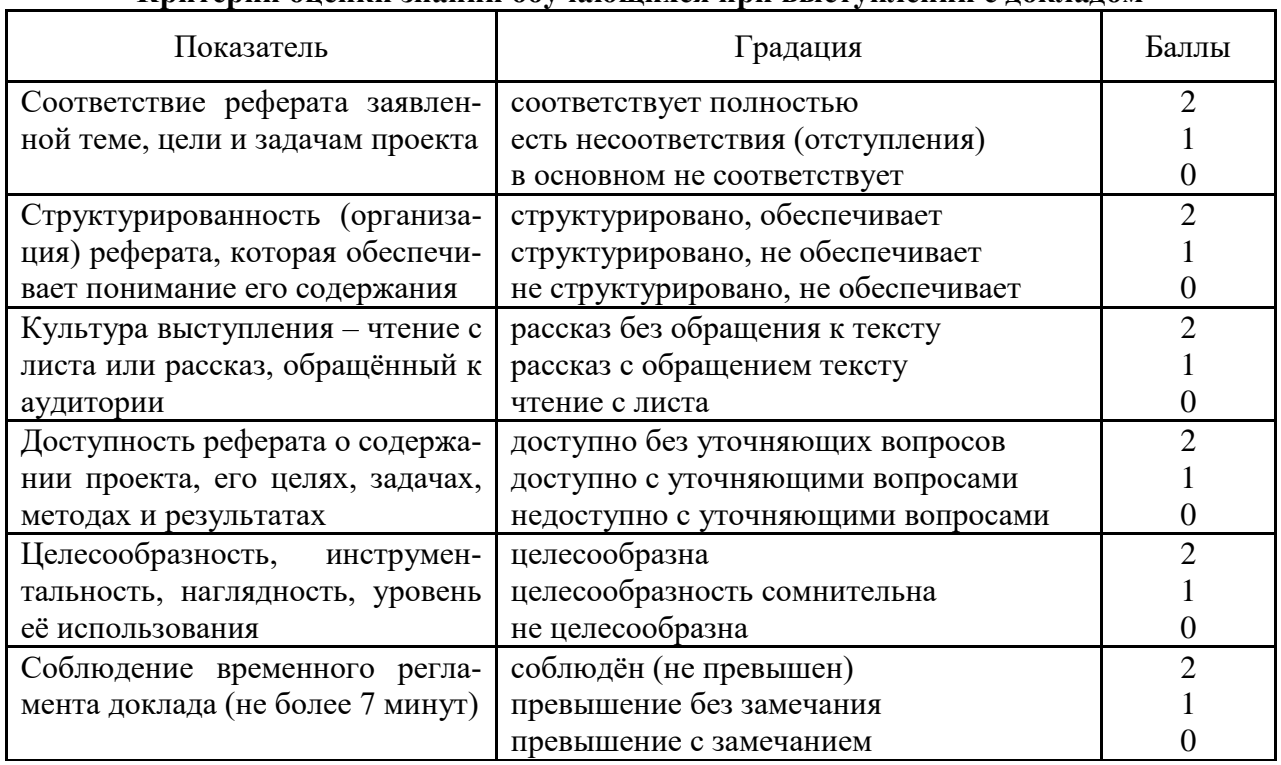

## Критерии опенки знаний обучающихся при выступлении с локладом

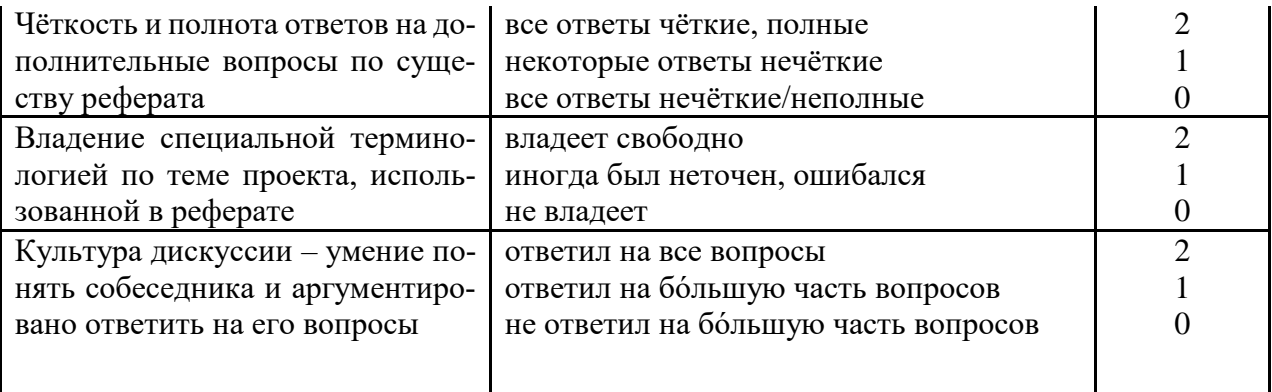

Шкала оценки знаний обучающихся при выступлении с докладом:

Оценка «отлично» - 15-18 баллов.

Оценка «хорошо» - 13-14 баллов.

Оценка «удовлетворительно» - 9-12 баллов.

Оценка «неудовлетворительно» - 0-8 баллов.

#### Устный опрос

Опрос -метод контроля знаний, заключающийся в осуществлении взаимодействия между преподавателем и студентом посредством получения от студента ответов на заранее сформулированные вопросы.

#### Критерии оценки знаний обучаемых при проведении опроса

Оценка «отлично» выставляется за полный ответ на поставленный вопрос с включением в содержание ответа лекции, материалов учебников, дополнительной литературы без наводящих вопросов.

Оценка «хорошо» выставляется за полный ответ на поставленный вопрос в объеме лекции с включением в содержание ответа материалов учебников с четкими положительными ответами на наводящие вопросы преподавателя.

Оценка «удовлетворительно» выставляется за ответ, в котором озвучено более половины требуемого материала, с положительным ответом на большую часть наводящих вопросов.

Оценка «неудовлетворительно» выставляется за ответ, в котором озвучено менее половины требуемого материала или не озвучено главное в содержании вопроса с отрицательными ответами на наводящие вопросы или студент отказался от ответа без предварительного объяснения уважительных причин.

#### Кейс-залание

Метод анализа конкретной ситуации (ситуационный анализ, анализ конкретных ситуаций, case-study) - это педагогическая технология, основанная на моделировании ситуации или использования реальной ситуации в целях анализа данного случая, выявления проблем, поиска альтернативных решений и принятия оптимального решения проблем.

Ситуационный анализ (разбор конкретных ситуаций, case-study), дает возможность изучить сложные или эмоционально значимые вопросы в безопасной обстановке, а не в реальной жизни с ее угрозами, риском, тревогой о неприятных последствиях в случае неправильного решения.

Анализ конкретных ситуаций (case-study) - эффективный метод активизации учебнопознавательной деятельности обучаемых.

Ситуация - это соответствующие реальности совокупность взаимосвязанных факторов и явлений, размышлений и надежд персонажей, характеризующая определенный период или событие и требующая разрешения путем анализа и принятия решения.

Учебный процесс должен организовываться таким образом, чтобы практически все учащиеся оказывались вовлеченными в процесс познания. Они имеют возможность понимать и рефлектировать по поводу того, что они знают и думают. Совместная деятельность учащихся в процессе познания, освоения учебного материала означает, что каждый вносит свой особый индивидуальный вклад, идет обмен знаниями, идеями, способами деятельности. Причем, происходит это в атмосфере доброжелательности и взаимной поддержки, что позволяет не только получать новое знание, но и развивает саму познавательную деятельность, переводит ее на более высокие формы кооперации и сотрудничества.

Цель обучаемых - проанализировать данные ситуации, найденные решения, использовав при этом приобретенные теоретические знания.

#### Критерии оценивания кейс-задания:

Результат выполнения кейс-задания оценивается с учетом следующих критериев:

- полнота проработки ситуации;

- полнота выполнения задания;

- новизна и неординарность представленного материала и решений;

- перспективность и универсальность решений;

- умение аргументировано обосновать выбранный вариант решения.

Если результат выполнения кейс-задания соответствует обозначенному критерию студенту присваивается один балл (за каждый критерий по 1 баллу).

**Оценка «отлично»** – при наборе в 5 баллов.

**Оценка «хорошо»** – при наборе в 4 балла.

Оценка «удовлетворительно» - при наборе в 3 балла.

**Оценка «неудовлетворительно»** - при наборе в 2 балла.

#### Тестовые задания

Тесты - это система стандартизированных заданий, позволяющая автоматизировать процедуру измерения уровня знаний и умений студента.

#### Критерии оценки знаний студентов при проведении тестирования

Оценка «отлично» выставляется при условии правильного ответа студента не менее чем 85 % тестовых заданий;

Оценка «хорошо» выставляется при условии правильного ответа студента не менее чем 70 % тестовых заданий;

Оценка «удовлетворительно» выставляется при условии правильного ответа студента не менее 51%;

Оценка «неудовлетворительно» выставляется при условии правильного ответа студента менее чем на 50 % тестовых заланий.

#### Зачет

Заключительный контроль (промежуточная аттестация) подводит итоги изучения дисциплины «Информатика».

Учебным планом по данной дисциплине предусмотрен зачет.

Зачет - итоговая форма оценки знаний.

Проводится в заданный срок, согласно графику учебного процесса. Зачет проходит в форме собеседования по билету. При выставлении оценок учитывается уровень приобретенных компетенций студента.

Оценки «зачтено» и «незачтено» выставляются по дисциплинам, формой заключительного контроля которых является зачет. При этом оценка «зачтено» должна соответствовать параметрам любой из положительных оценок («отлично», «хорошо», «удовлетворительно»), а «незачтено» — параметрам оценки «неудовлетворительно».

Оценка «отлично» выставляется обучающемуся, который обладает всесторонними, систематизированными и глубокими знаниями материала учебной программы, умеет свободно выполнять задания, предусмотренные учебной программой, усвоил основную и ознакомился с дополнительной литературой, рекомендованной учебной программой. Как правило, оценка «отлично» выставляется обучающемуся усвоившему взаимосвязь основных положений и понятий лисциплины в их значении лля приобретаемой специальности, проявившему творческие способности в понимании, изложении и использовании учебного материала, правильно обосновывающему принятые решения, владеющему разносторонними навыками и приемами выполнения практических работ.

Оценка «хорошо» выставляется обучающемуся, обнаружившему полное знание материала учебной программы, успешно выполняющему предусмотренные учебной программой задания, усвоившему материал основной литературы, рекомендованной учебной программой. Как правило, оценка «хорошо» выставляется обучающемуся, показавшему систематизированный характер знаний по лисциплине, способному к самостоятельному пополнению знаний в ходе дальнейшей учебной и профессиональной деятельности, правильно применяющему теоретические положения при решении практических вопросов и задач, владеющему необходимыми навыками и приемами выполнения практических работ.

Оценка «удовлетворительно» выставляется обучающемуся, который показал знание основного материала учебной программы в объеме, достаточном и необходимым для дальнейшей учебы и предстоящей работы по специальности, справился с выполнением заданий, предусмотренных учебной программой, знаком с основной литературой, рекомендованной учебной программой. Как правило, оценка «удовлетворительно» выставляется обучающемуся, допустившему погрешности в ответах на экзамене или выполнении экзаменационных заданий, но обладающему необходимыми знаниями под руководством преподавателя для устранения этих погрешностей, нарушающему последовательность в изложении учебного материала и испытывающему затруднения при выполнении практических работ.

Оценка «неудовлетворительно» выставляется обучающемуся, не знающему основной части материала учебной программы, допускающему принципиальные ошибки в выполнении предусмотренных учебной программой заданий, неуверенно с большими затруднениями выполняющему практические работы. Как правило, оценка «неудовлетворительно» выставляется обучающемуся, который не может продолжить обучение или приступить к деятельности по специальности по окончании университета без дополнительных занятий по соответствующей дисциплине.

#### 8 Перечень основной и дополнительной учебной литературы

#### Основная учебная литература

1. Ермакова, А. Н. Информатика : учебное пособие для студентов высших учебных заведений / А. Н. Ермакова, С. В. Богданова. — Ставрополь: Ставропольский государственаграрный университет, Сервисшкола, 2013. — 184 с. — Режим доступа: ный http://www.iprbookshop.ru/48250.html

2. Цветкова А.В. Информатика и информационные технологии [Электронный ресурс]: учебное пособие/ Цветкова А.В. — Электрон. текстовые данные. — Саратов: Научная книга, 2012.— 182 с.— Режим доступа: http://www.iprbookshop.ru/6276.— ЭБС «IPRbooks»

3. Петрунина, Е. Б. Лекции по информатике : учебно-методическое пособие / Е. Б. Петрунина. — Санкт-Петербург : Университет ИТМО, Институт холода и биотехнологий, 2014. — 103 с. — Режим доступа: http://www.iprbookshop.ru/67250.html

#### Дополнительная учебная литература

1. Базы данных и СУБД: учеб.-метод. пособие / К. С. Галиев, Е.К. Печурина.-Краснодар: KyбГАУ, 2016. -76с.- https://edu.kubsau.ru/file.php/118/BD\_Studenty\_KubGAUtekst.pdf

2. Информатика: Компьютерный практикум для студентов агрономических, инженерных, юридических и экономических специальностей / Под ред. В.И. Лойко – Краснодар:  $Ky6FAY, 2014. 2014. 121c. 121c.$ 

[https://edu.kubsau.ru/file.php/118/01\\_Informatika.\\_Kompjut.\\_praktikum.\\_KTS.pdf](https://edu.kubsau.ru/file.php/118/01_Informatika._Kompjut._praktikum._KTS.pdf)

3. Сальникова Н.А. Информатика. Основы информатики. Представление и кодирование информации. Часть 1 [Электронный ресурс]: учебное пособие/ Сальникова Н.А.— Электрон. текстовые данные.— Волгоград: Волгоградский институт бизнеса, Вузовское образование, 2009. - 94 с. - Режим доступа: [http://www.iprbookshop.ru/11321.](http://www.iprbookshop.ru/11321) - ЭБС «IPRbooks», по паролю.

**9 Перечень ресурсов информационно-телекоммуникационной сети «Интернет» – ЭБС:**

| $N_2$ | Наименование ресурса          | ематика        |
|-------|-------------------------------|----------------|
|       | IPRbook                       | у ниверсальная |
|       | Образовательный портал КубГАУ | У ниверсальная |

База тестов по информатике подготовлена в системе тестирования «INDIGO» Indigo Software Technologies, [http://indigotech.ru/.](http://indigotech.ru/) Доступна для студентов в глобальной сети КубГАУ и компьютерных классах университета.

# **Рекомендуемые интернет сайты:**

1. The World Wide Web Virtual Library. Sustainable Development [Электронный ресурс]: Режим доступа:<http://www.ulb.ac.le/ceese/meta/sustvl.html>

# **10 Методические указания для обучающихся по освоению дисциплины**

1. Базы данных и СУБД: учеб.-метод. пособие / К. С. Галиев, Е.К.Печурина.–Краснодар: КубГАУ, 2016. –76с. – Режим доступа: [https://edu.kubsau.ru/file.php/118/BD\\_Studenty\\_KubGAU-tekst.pdf](https://edu.kubsau.ru/file.php/118/BD_Studenty_KubGAU-tekst.pdf)

2. Информатика: Компьютерный практикум для студентов агрономических, инженерных, юридических и экономических специальностей/ Анищик Т.А., Аршинов Г.А., Галиев К.С., Лаптев В.Н., Лаптев С.В., Параскевов А.В., Ткаченко В.В., Печурина Е.К., Чемарина А.В. под редакцией Лойко В.И.. - Краснодар: КубГАУ, 2014. –121с. – Режим доступа: [https://edu.kubsau.ru/file.php/118/01\\_Informatika.\\_Kompjut.\\_praktikum.\\_KTS.pdf](https://edu.kubsau.ru/file.php/118/01_Informatika._Kompjut._praktikum._KTS.pdf)

# **11 Перечень информационных технологий, используемых при осуществлении образовательного процесса по дисциплине, включая перечень программного обеспечения и информационных справочных систем**

Информационные технологии, используемые при осуществлении образовательного процесса по дисциплине позволяют: обеспечить взаимодействие между участниками образовательного процесса, в том числе синхронное и (или) асинхронное взаимодействие посредством сети «Интернет»; фиксировать ход образовательного процесса, результатов промежуточной аттестации по дисциплине и результатов освоения образовательной программы; организовать процесс образования путем визуализации изучаемой информации посредством использования презентаций, учебных фильмов; контролировать результаты обучения на основе компьютерного тестирования.

|       | TICPC TCHD JIMAGHSMOHHOLO TIO                       |                               |  |
|-------|-----------------------------------------------------|-------------------------------|--|
| $N_2$ | Наименование                                        | Краткое описание              |  |
|       | Microsoft Windows                                   | Операционная система          |  |
|       | Microsoft Office (включает Word, Excel, PowerPoint) | Пакет офисных приложе-<br>ний |  |

1. Перечень лицензионного ПО

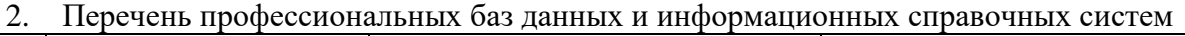

| N <sub>2</sub> | Наименование                        | Тематика | . Электронный адрес  |
|----------------|-------------------------------------|----------|----------------------|
|                | Научная электронная   Универсальная |          | https://elibrary.ru/ |
|                | библиотека eLibrary                 |          |                      |

<sup>3.</sup> Доступ к сети Интернет, доступ в электронную информационно-образовательную среду университета.

#### **12 Материально-техническое обеспечение для обучения по дисциплине**  Планируемые помещения для проведения всех видов учебной деятельности

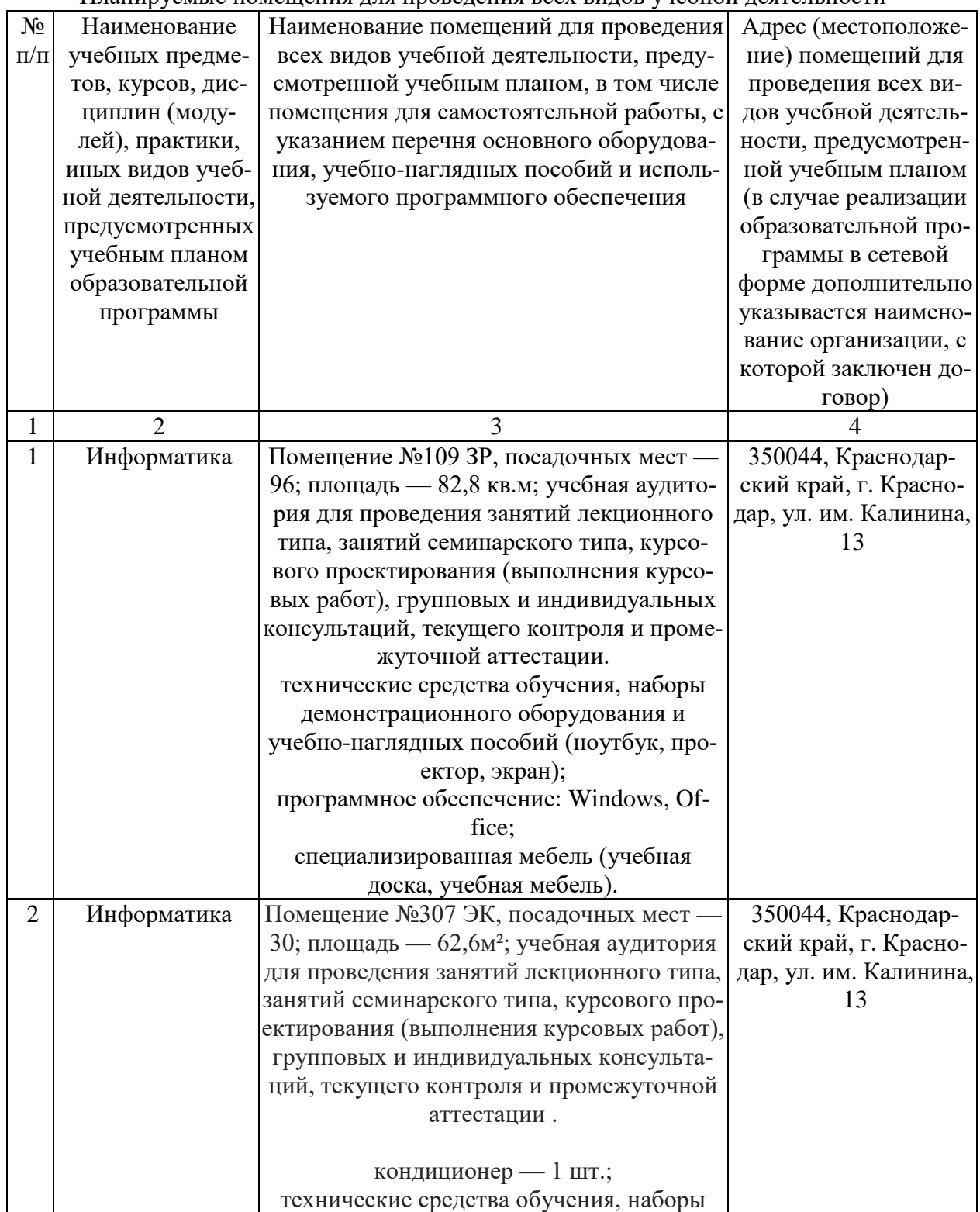

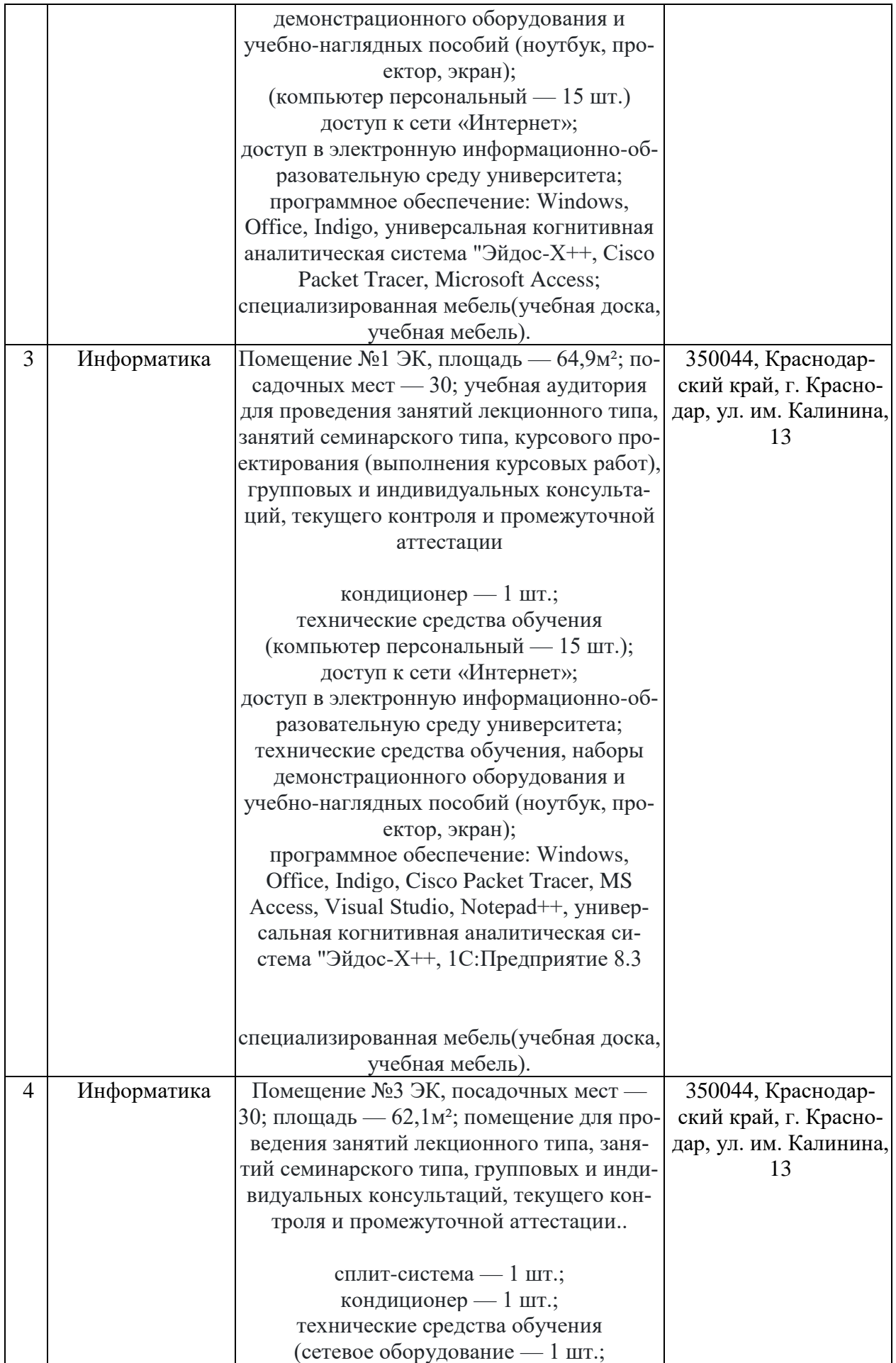

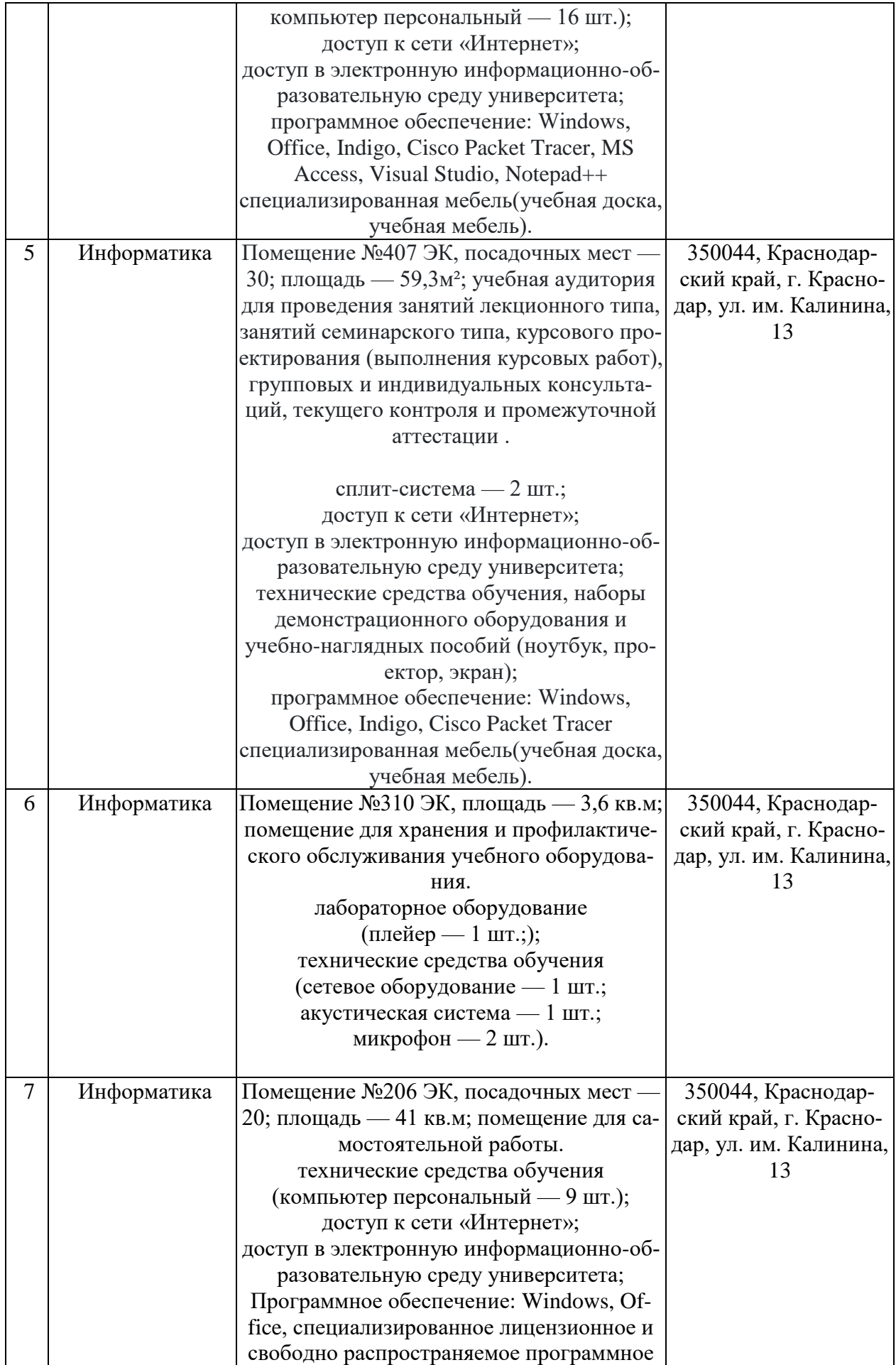

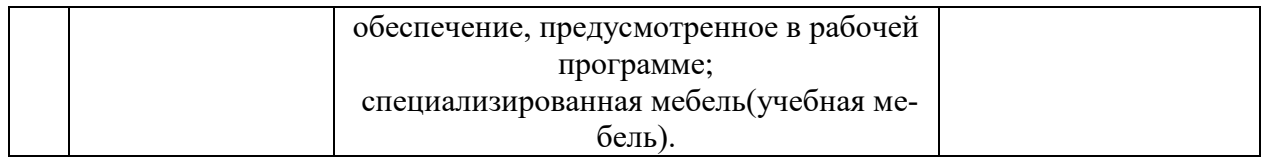